# <PLP設定 >

 $\blacktriangle$ 

ファイルとフォ<br>ファイルとフォ 子内でのネットワーク環境 ネットワーク基礎1: ファイルとフォルダ概念 Portal LMS

□ 第1週 講義資料 図 課題練習 ◇第1週 課題提出:練習用 2 小テストの練習 ■第1週確認テスト ? 第1週 ふりかえり / 第1回:課題BOX 第1回:課題BOX<br>第1週 課題提出BOX(Bクラス) **8 第1週課題提出BOX(Cクラス)** <br /> 第1週課題提出BOX(Dクラス) ○情報発信

◇ 第5回授業利用データア 2010年05月30日 3 春の特別礼拝 2010年05月31日

 $\Box$ 

カレンダーへ移動する...<br>新しいイベント...

**Example 1**<br> **Shared Portfolios** a" Expcrt

ク

Personal Lezming Plan

My PLP.

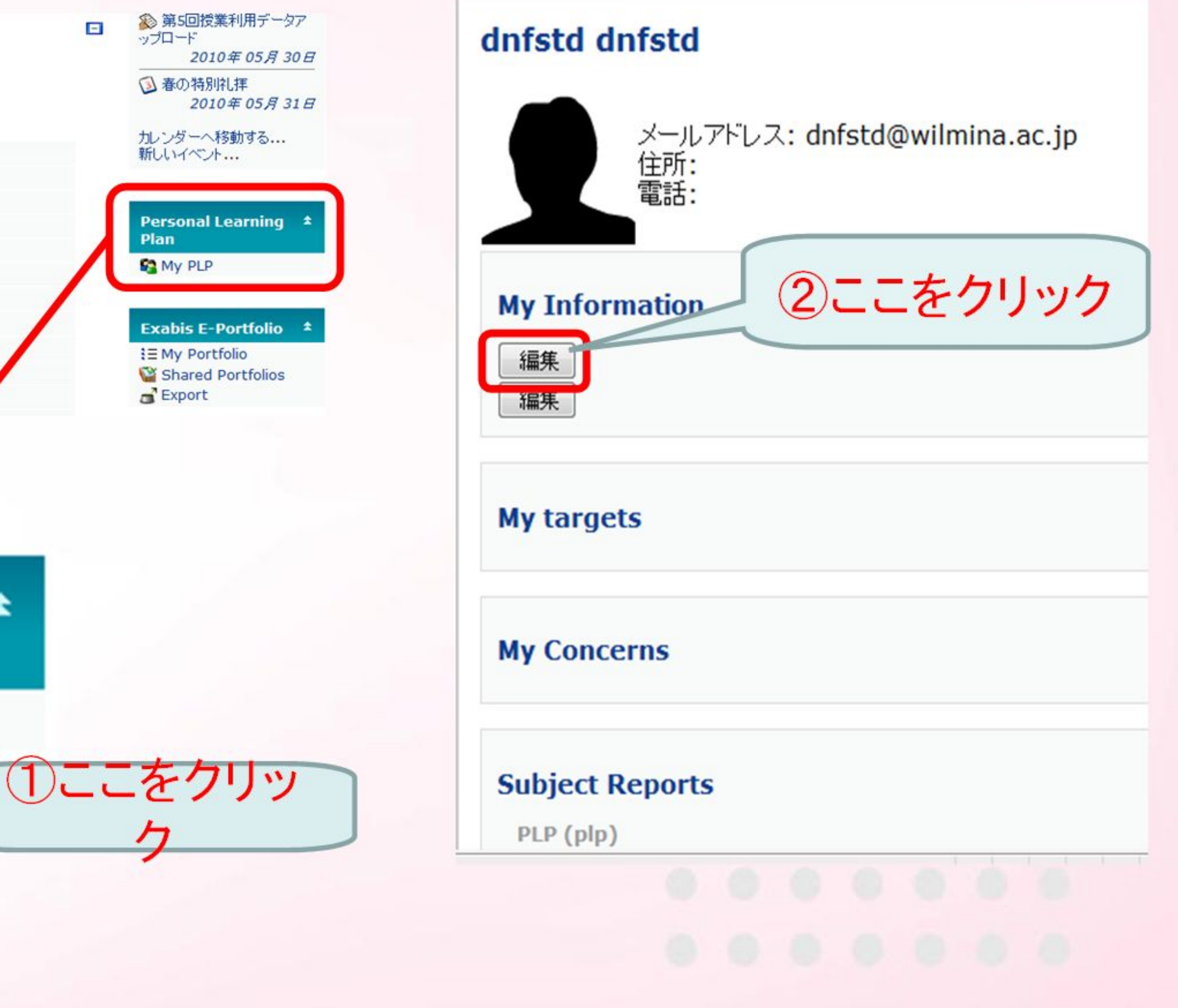

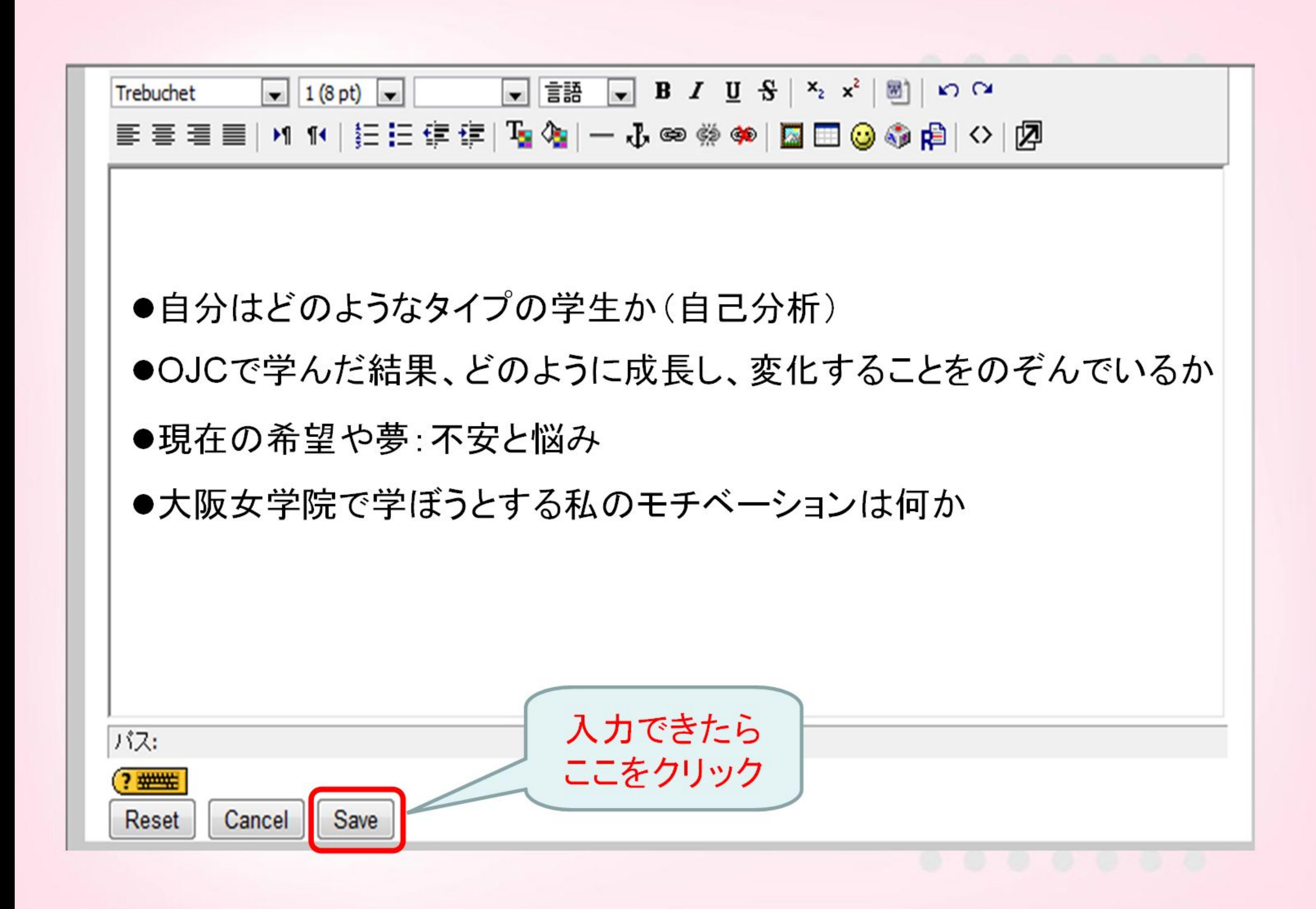

## dnfstd dnfstd

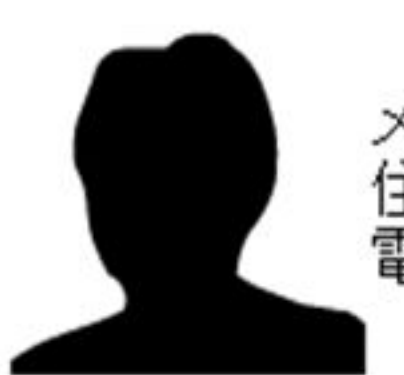

メールアドレス: dnfstd@wilmina.ac.jp 住所:<br>電話:

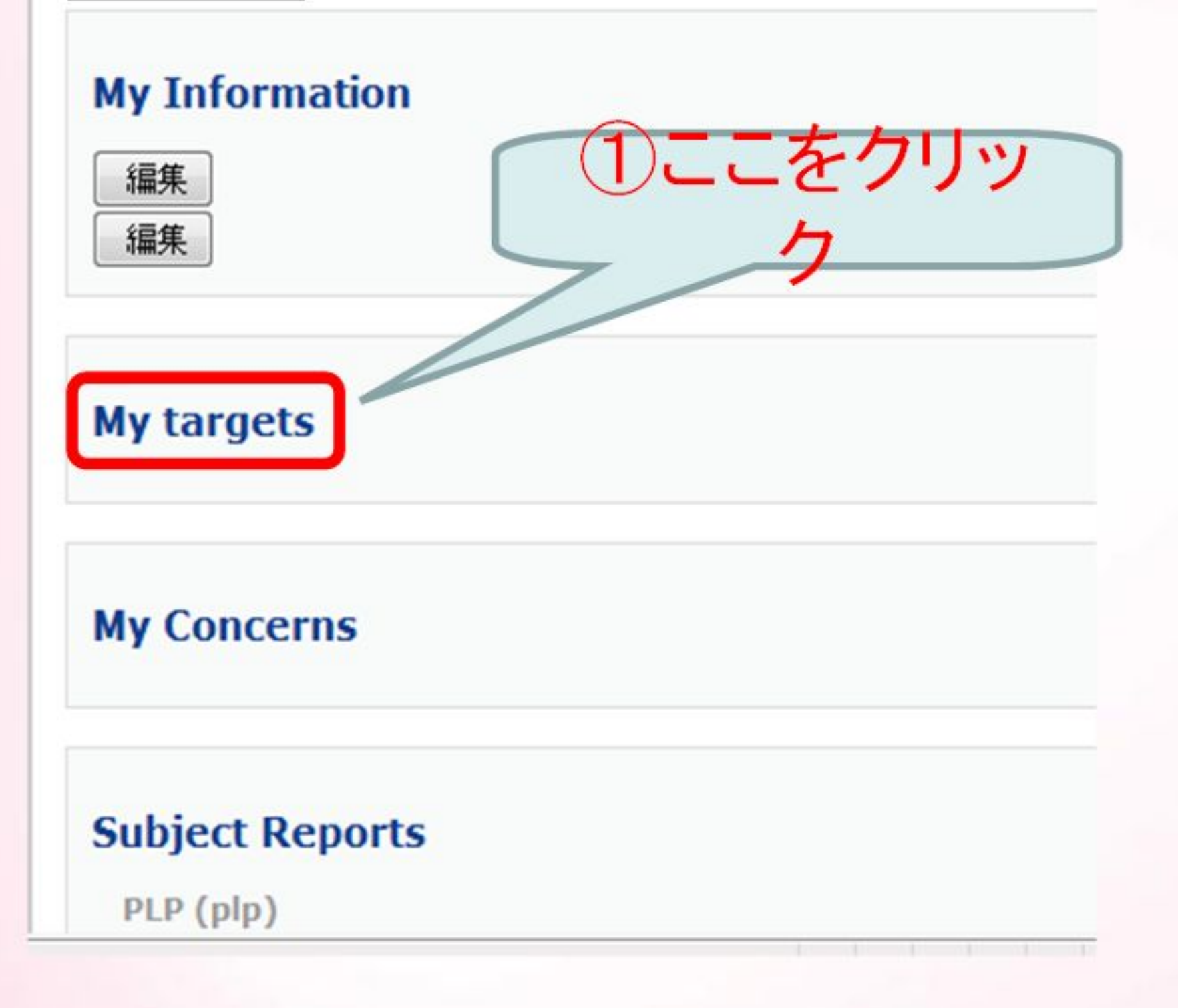

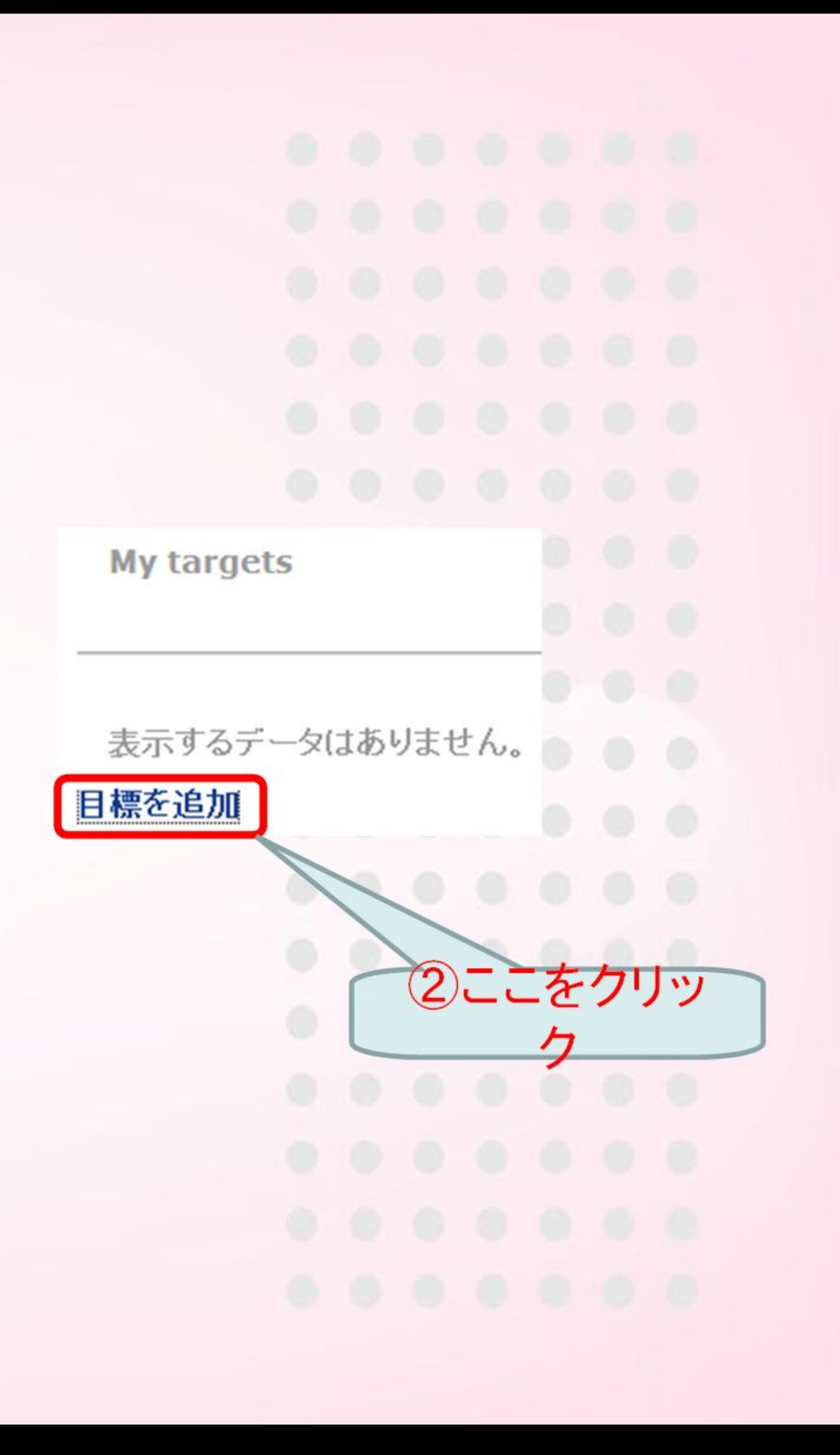

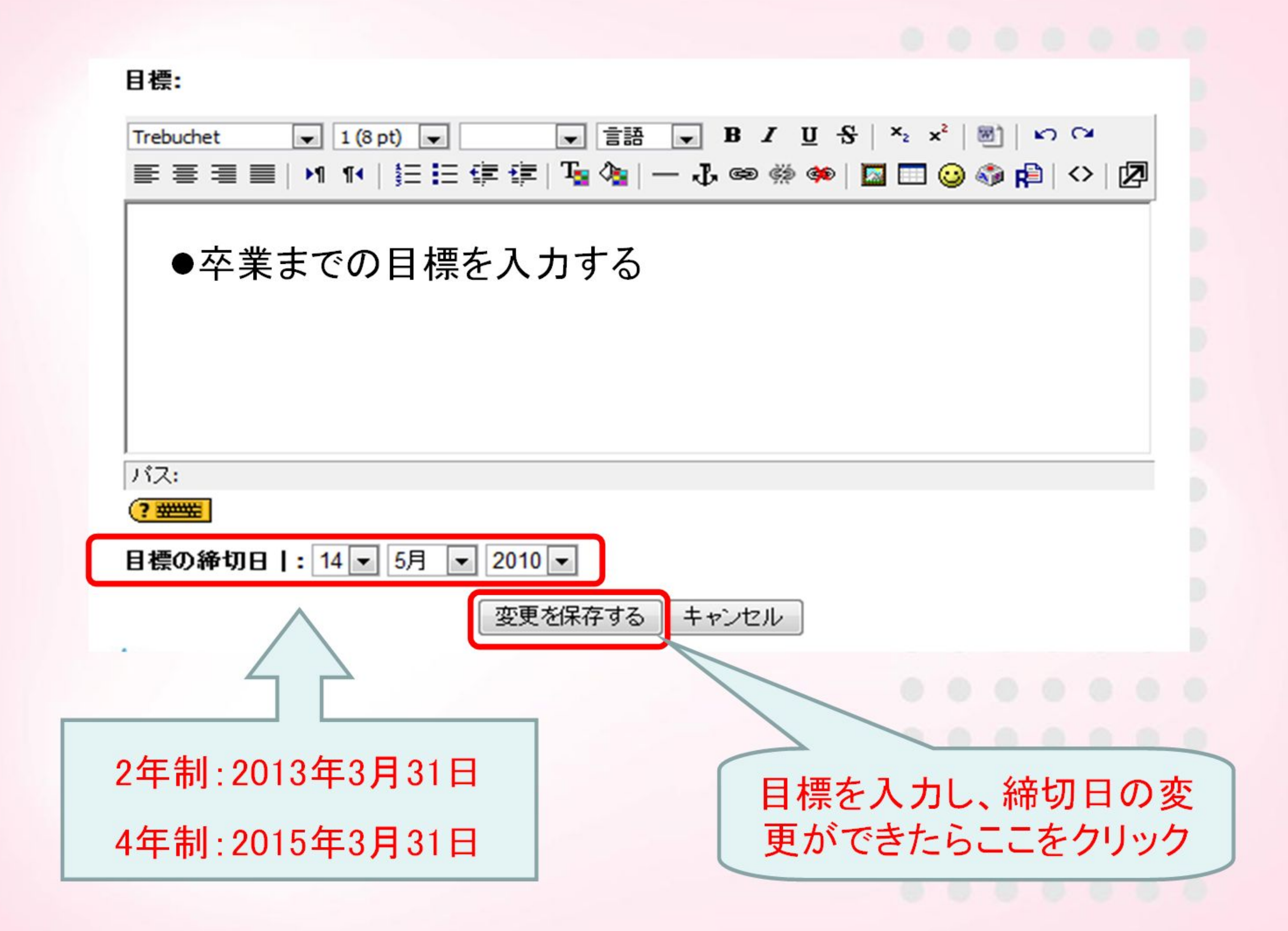

## dnfstd dnfstd

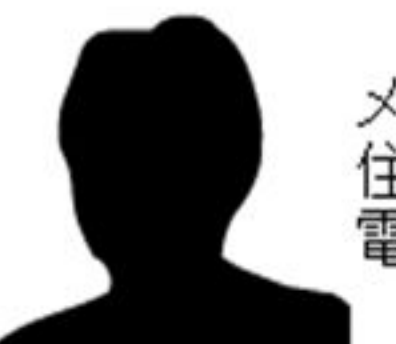

メールアドレス: dnfstd@wilmina.ac.jp 住所:<br>電話:

#### **My Information**

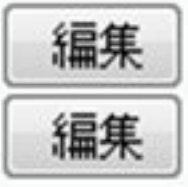

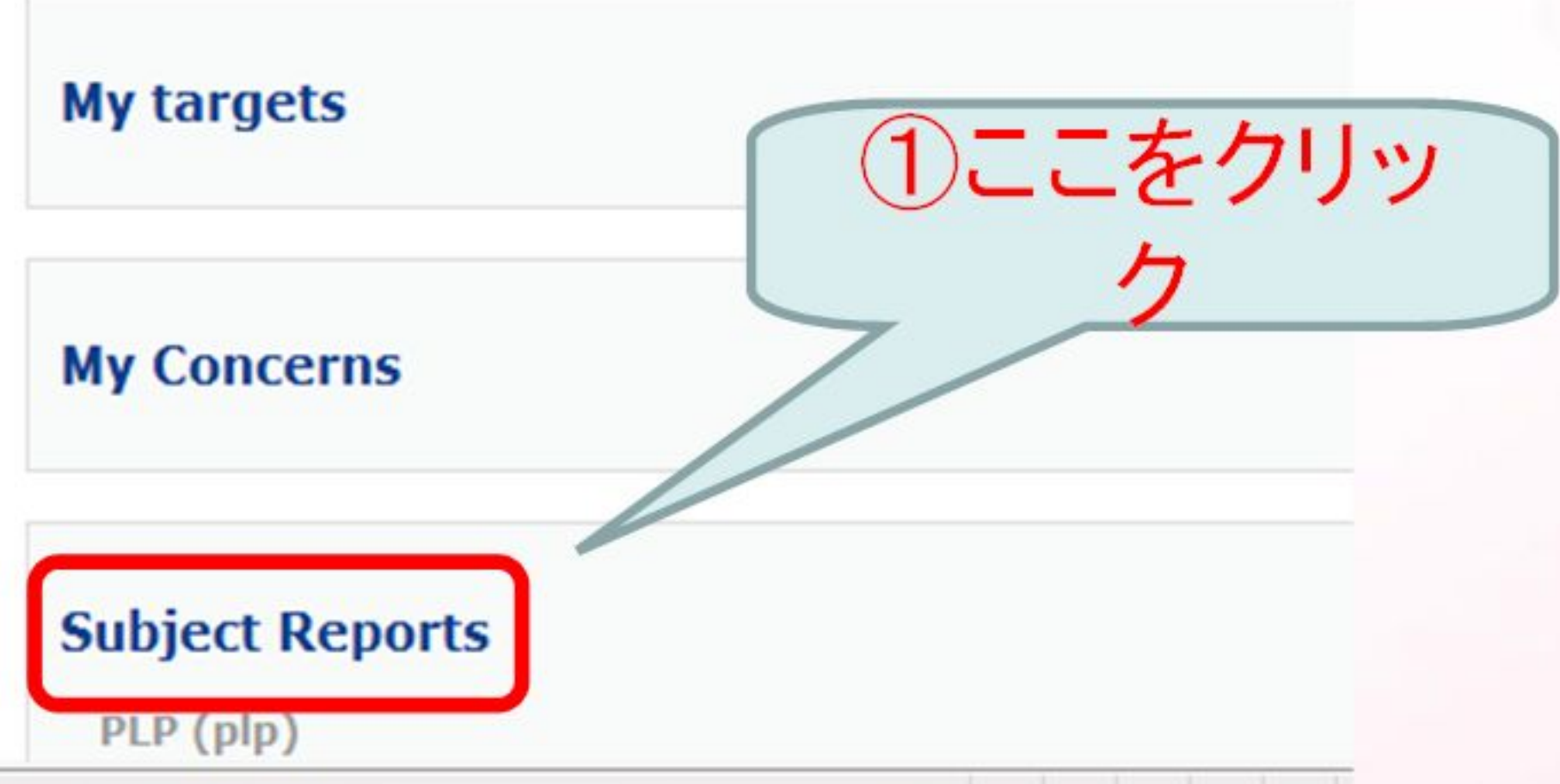

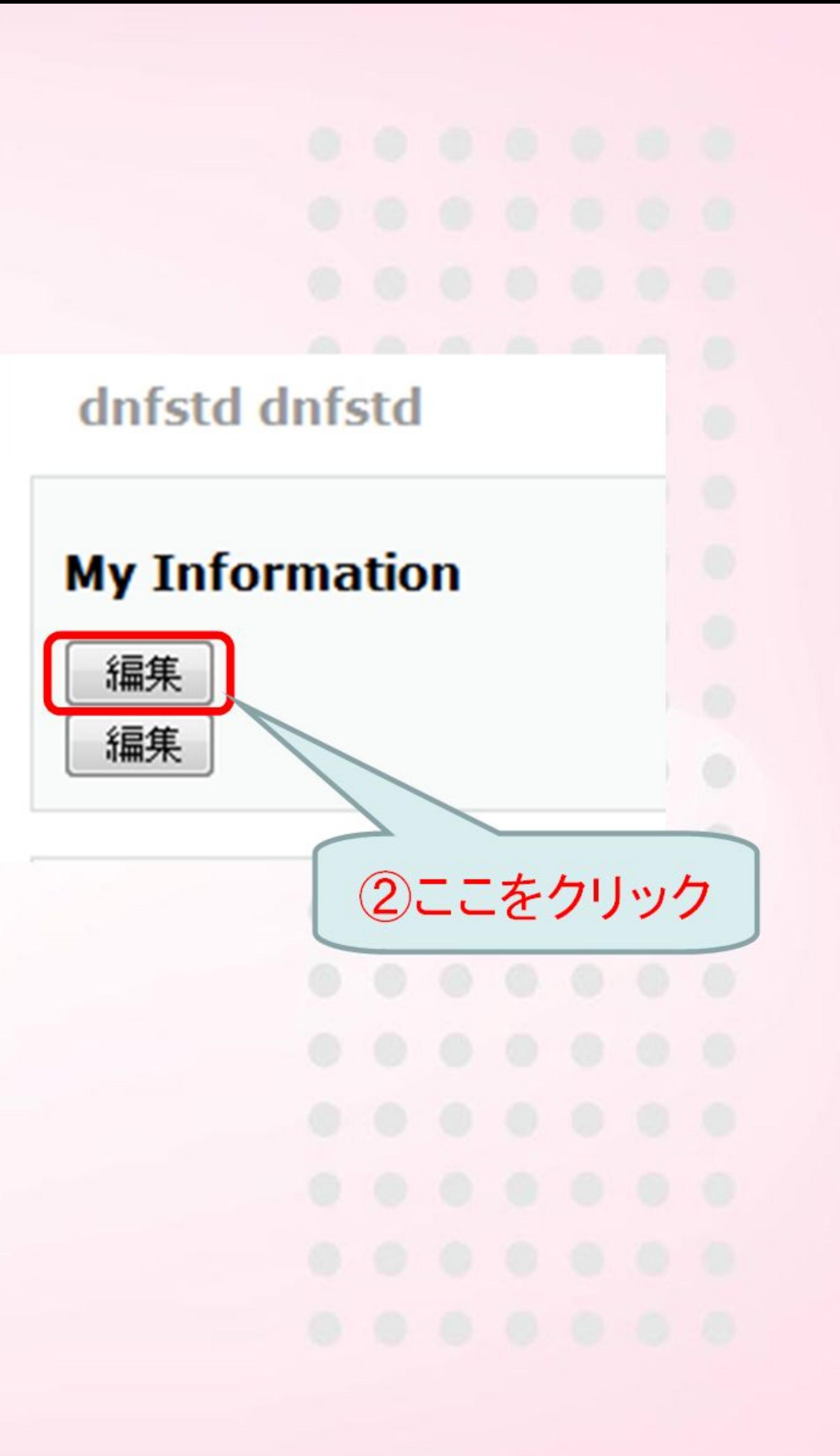

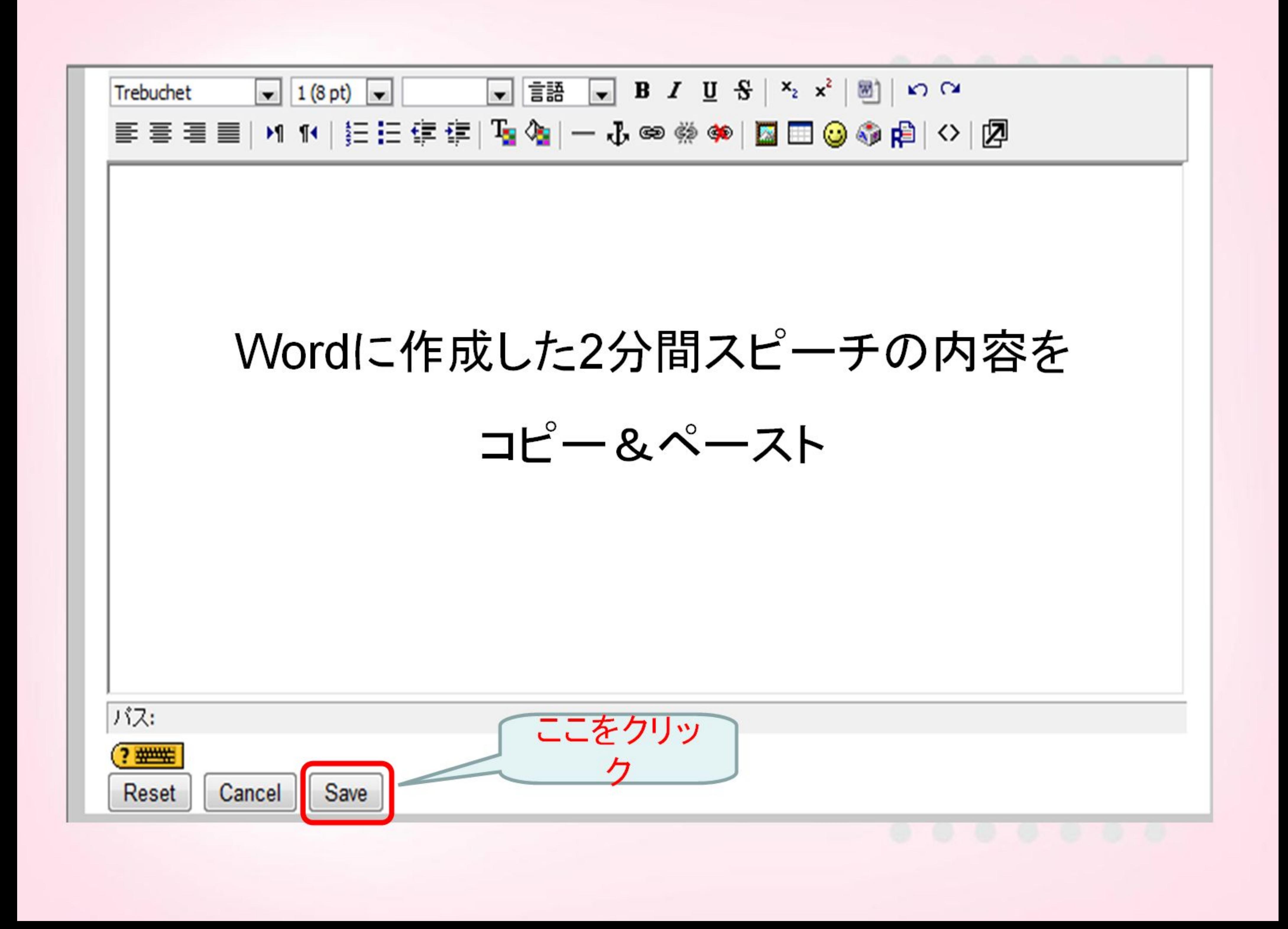

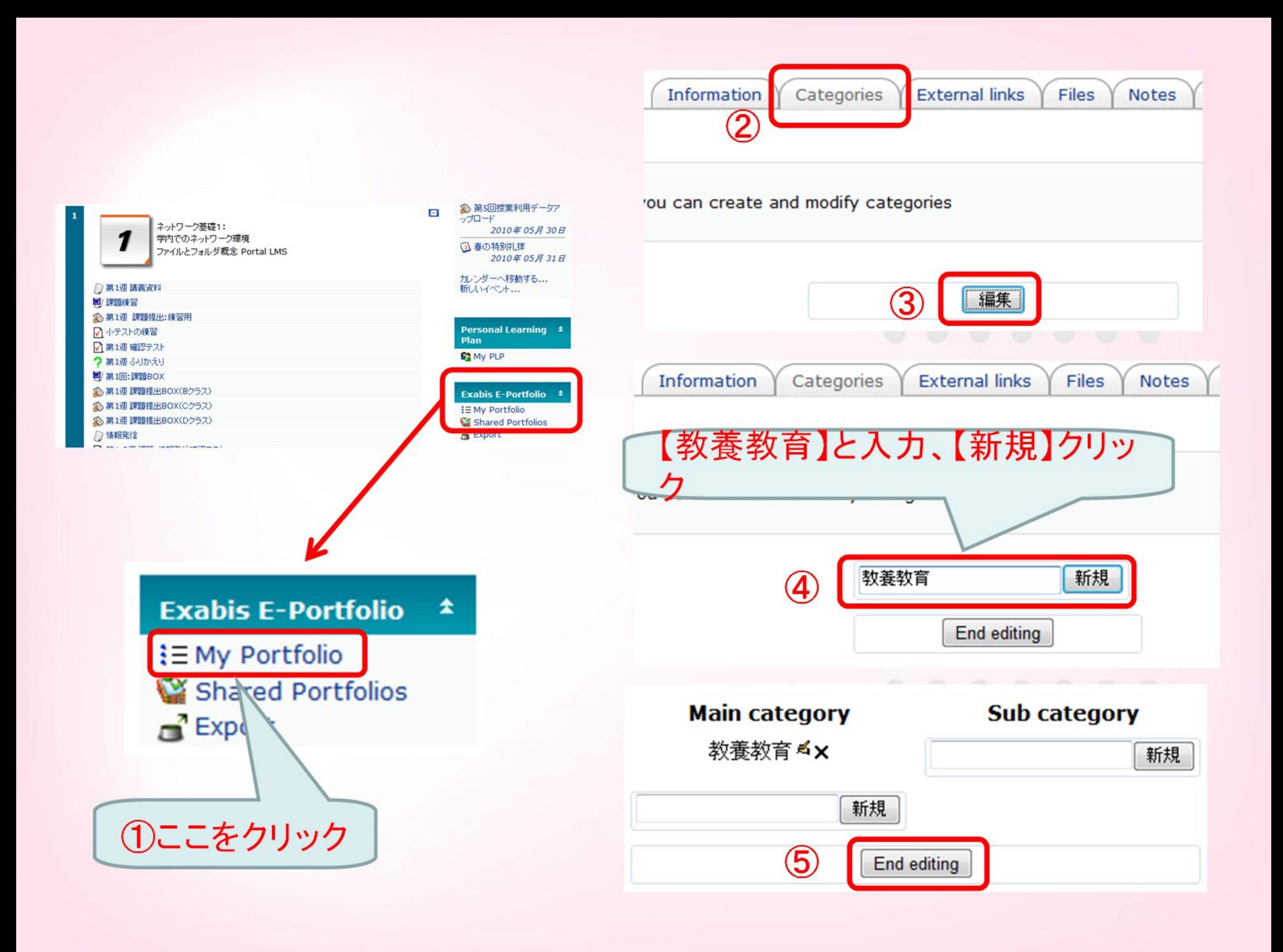

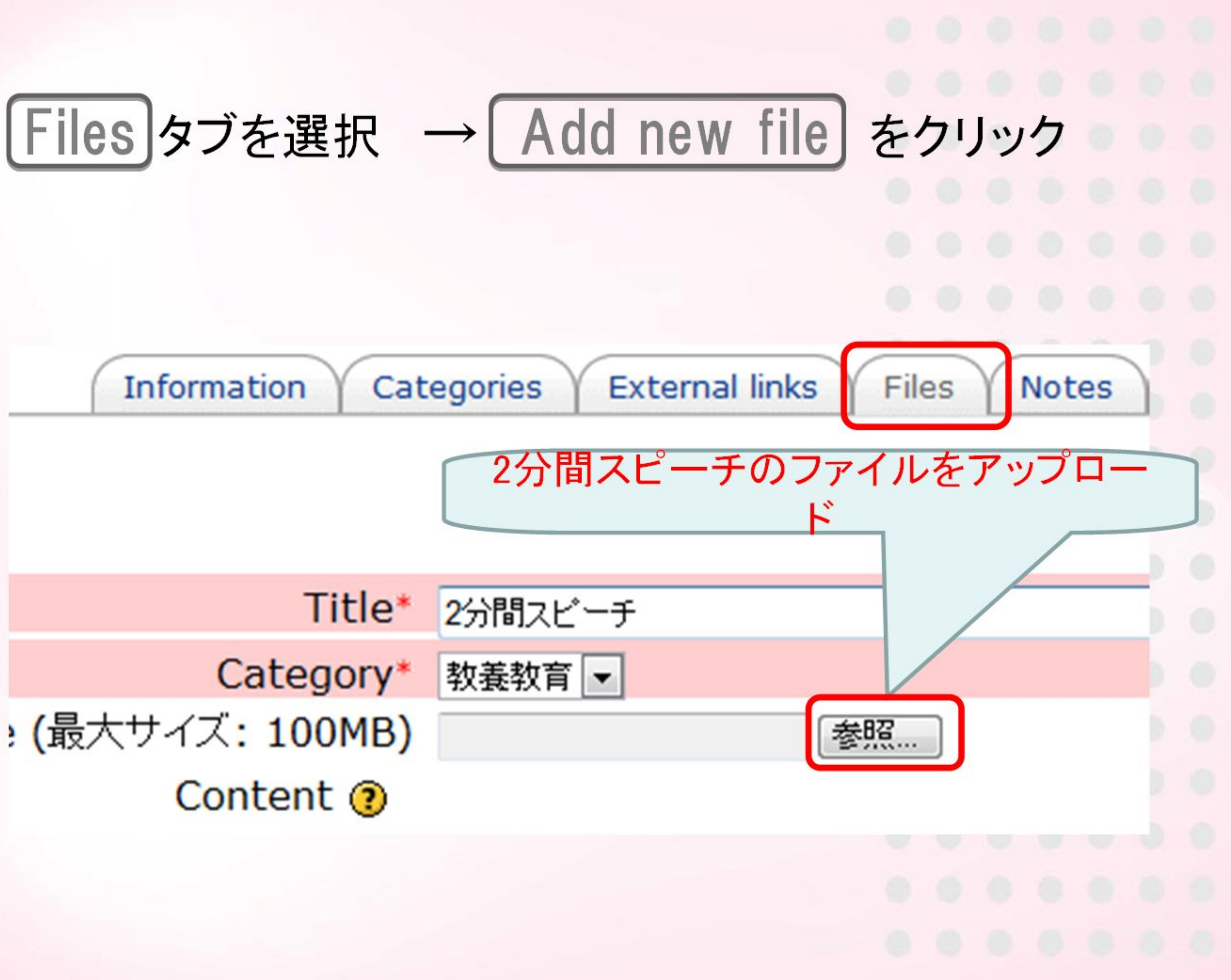

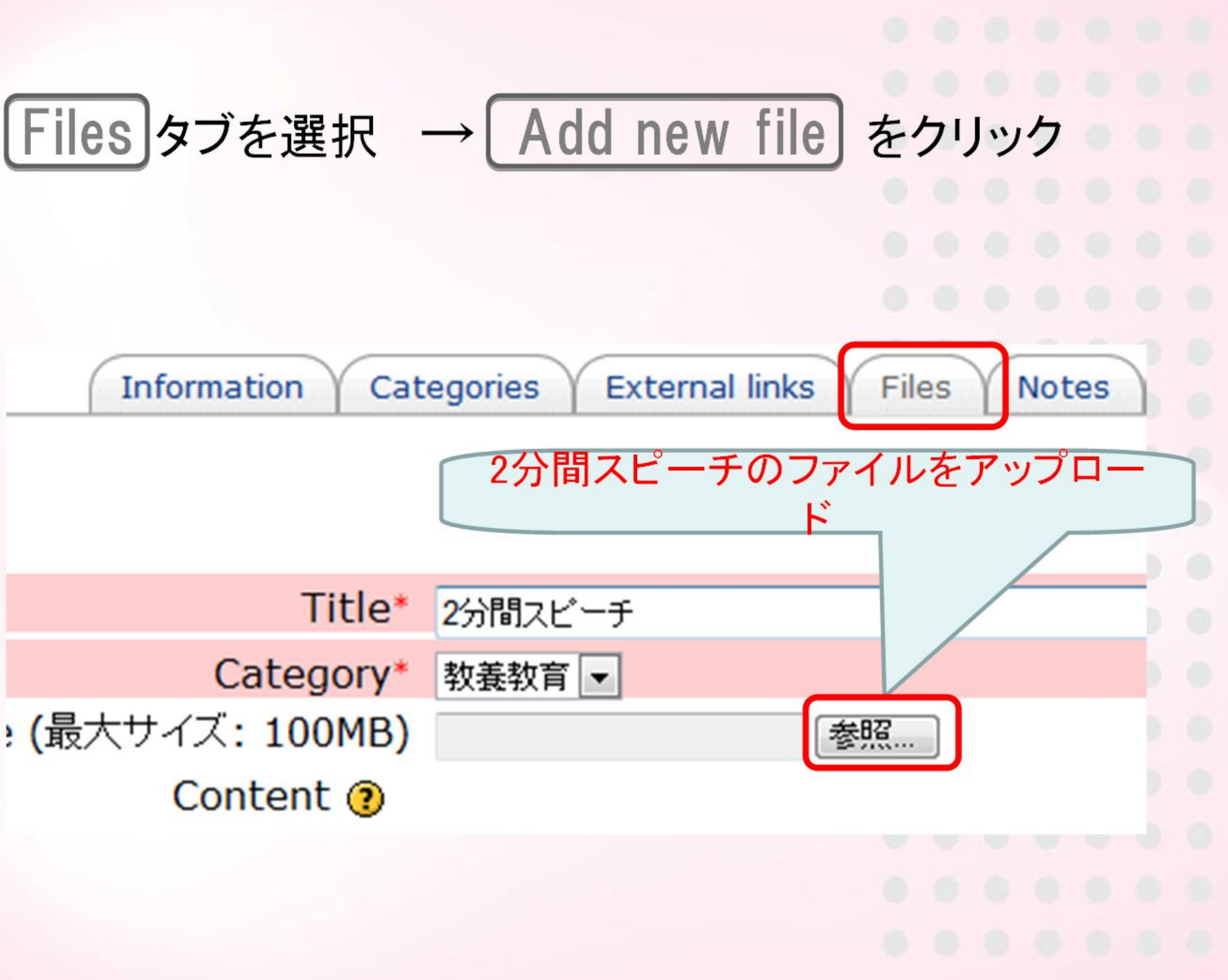

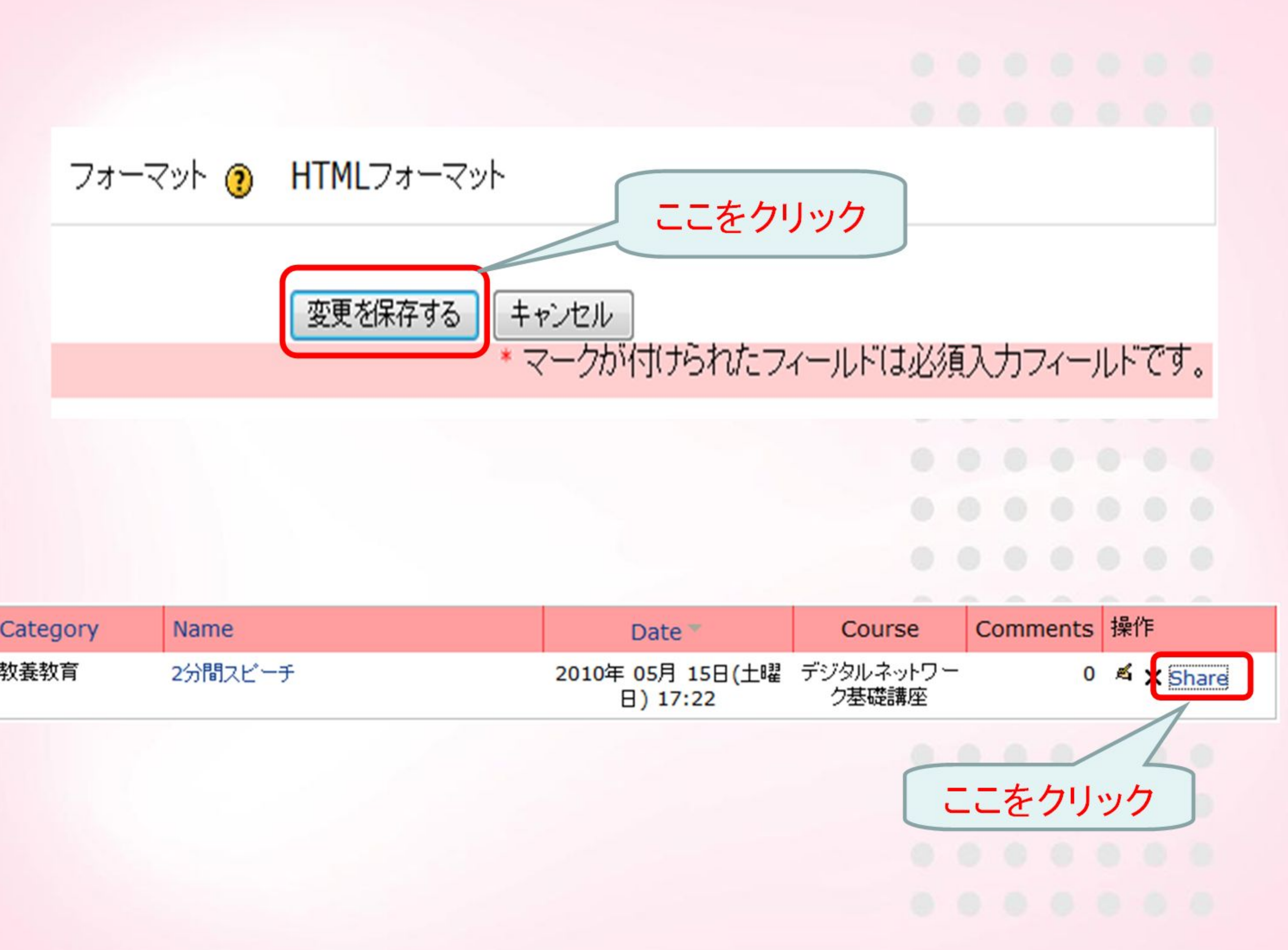

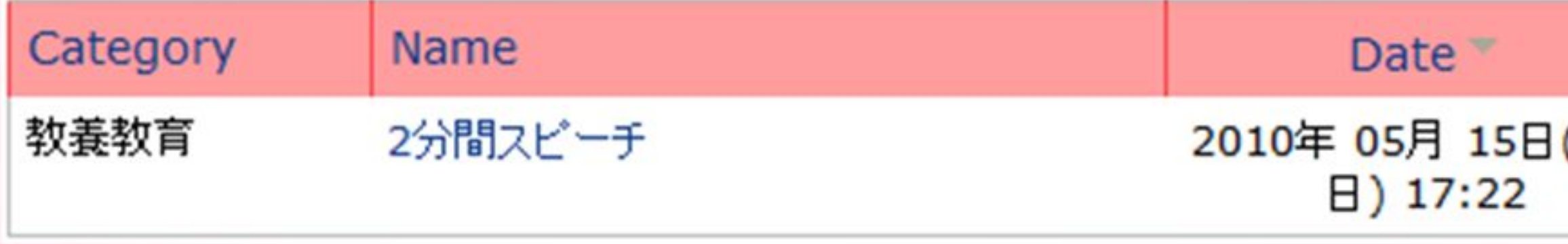

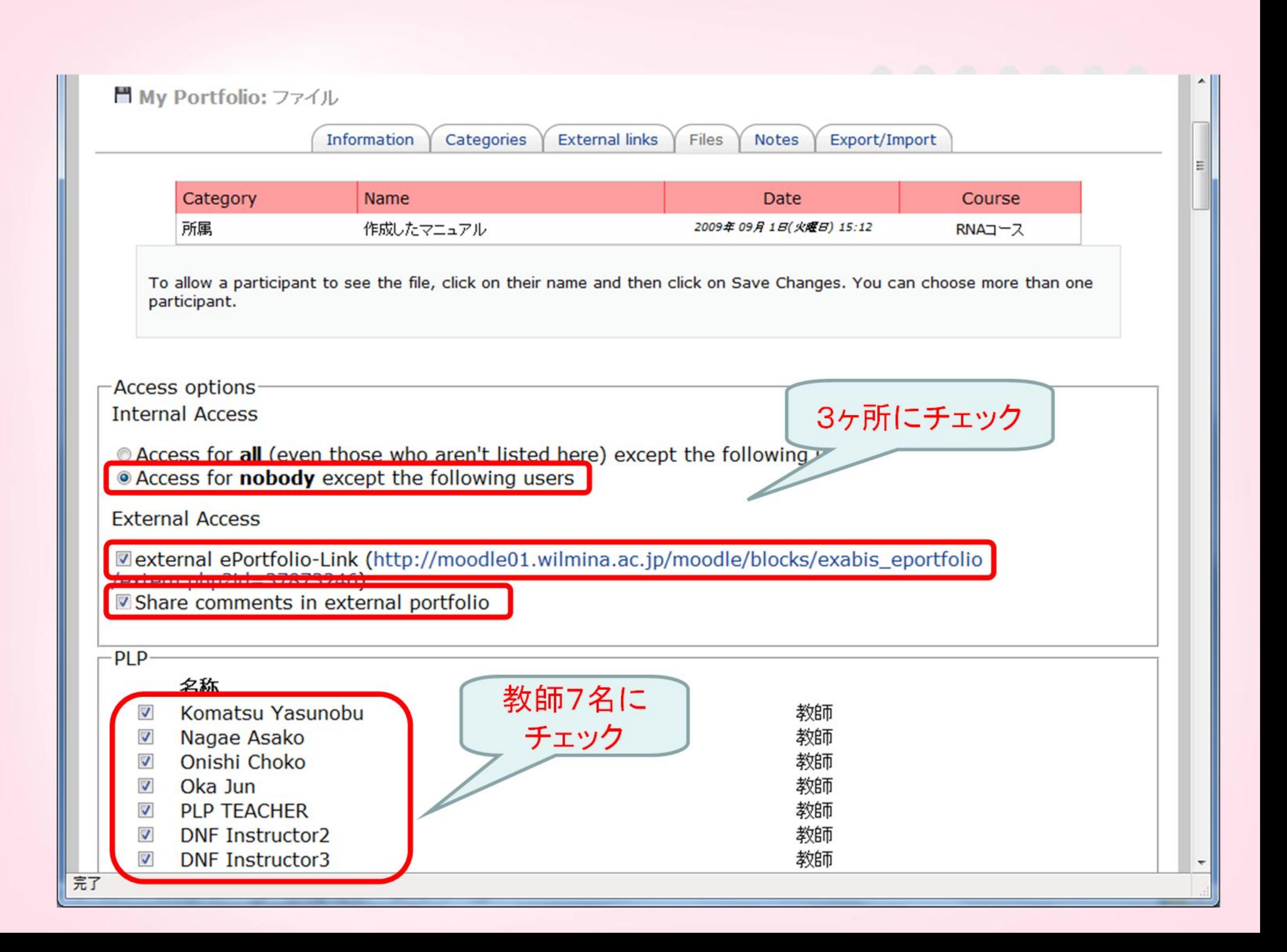